## **Konfiguracja opcji zawartych w config.inc**

Wiele opcji konfiguracyjnych właściwych dla całego klastra eDokumenty modyfikować można tylko poprzez plik config.inc umieszczony w głównym katalogu aplikacji eDokumenty - czyli np. /home/edokumenty/public\_html/apps/edokumenty albo C:/Program Files/BetaSoft/eDokumenty/public\_html/apps/edokumenty.

Wszystkie opcje w tym pliku są odpowiednio skomentowane, jednak w tym miejscu postaramy się wymienić najczęściej wykorzystywane opcje i obszerniej opisać niektóre z nich.

```
// ---------------------------------------------------------------
// USTAWIENIA APLIKACJI
// ---------------------------------------------------------------
// zmienia domyślny język. Plik językowy musi być dosarczony do katalogu var/lang
define('DEFAULT_LANGUAGE', 'pl_PL');
define('APPLICATION_NAME', 'eDokumenty');
```
Więcej informacji o tym jak dodać obsługę nowego języka znajdziesz tutaj: [http://dev.bnet.pl/tp/trac.cgi/wiki/Standards/Translation

```
200H// ---------------------------------------------------------------
// USTAWIENIA APLIKACJI
// ---------------------------------------------------------------
// zmienia domyślny język. Plik językowy Język musi być dosarczony do katalogu var/lang
define('DEFAULT_LANGUAGE', '{language}');
define('APPLICATION_NAME', '{appname}');
// ustawienie dla wywołań nie przez serwer - należy ustawić zgodnie z domeną aplikacji
define('DEFAULT_HOST_NAME', '{hostname}');
// Konfiguracja połączenia z bazą
define( 'DB_NAME','{host}{port}dbname={dbname}{user}{password}');
// Symbol jednostki
define('DEFAULT_ENTITY_SYMBOL', '{symbol}');
// Wymuszony protokół
define('SELECTED_PROTOCOL', '{protocol}');
define('ERROR_REPORTING', E_ALL & ~(E_STRICT) & ~(E_DEPRECATED));
define('GZIP_ON', FALSE);
define('IO_CHARSET', 'UTF-8');
define('LIMIT_REQUEST_FIELD_SIZE', 16382);
define('DICTIONARY_DEVELOPER_MODE', TRUE);
define('POSTGRES_CONNECT_STRING', ' {suser}{spassword}');
// Czas próby otwarcia zdalnych połączeń
define('MAX_SOCKET_TIMEOUT', 5);
define('FLEXY_FORCE_COMPILE', 0);
define('FLEXY_DEBUG', 0);
define('FLEXY_FILTERS', 'SimpleTags');
define('FLEXY_ALLOW_PHP', true);
define('FLEXY_LOCALE', 'pl');
define('FLEXY_COMPILER', 'Flexy');
define('FLEXY_VALID_FNS', 'include');
define('FLEXY_GLOBAL_FNS', true);
define('FLEXY_IGNORE', 0);
define('ALLOWED_RECORD_FORMATS', '/(RIFF)|(id3).*/i');
```

```
define('MAX_MEMORY_LIMIT', '512M');
// natywne kodowanie podpinanej bazy danych
define('MSSQL_DB_ENCODING', 'CP1250');
// Kodowanie połączeni z MySQL (utf8 !!)
define('MYSQL_DB_ENCODING', 'utf8');
// Definicja daty systemowej
define('SYSDATE', date('Y-m-d H:i:s'));
// ---------------------------------------------------------------
// ŚCIEŻKI
// ---------------------------------------------------------------
define('JS_PATH', './js');
define('VAR_DIR', '{VAR_DIR}');
define('DEBUG_FILE_PATH', VAR_DIR.'debug.html');
define('CACHE_DIR', VAR_DIR.'cache/');
define('TMP_DIR', VAR_DIR.'tmp/');
define('COMMANDS_DIR', './commands/');
//strona www z kursami walut
define('EXCHANGE_SITE', 'http://www.bankier.pl');
// sciezka do katalogu publicznego
define('PUBLIC_FS_PATH', '{PUBLIC_FS_PATH}');
// Adres skanserwera - musi być zgodny z konfiguracją w eDokumentyScanServer.
define('SCANSERVER_URL', 'http://127.0.0.1:8888/');
// Ścieżka do repozytorium plików, na Linux względna, na Windows bezwzględna
define('REPOSITORY_PATH', '{REPOSITORY_PATH}');
define('NOT_VERSIONED_REPOSITORY_PATH', '{NOT_VERSIONED_REPOSITORY_PATH}');
// lokalny katalog w którym przechowywane są katalogi użytkowników D:/www/public_html/repository/users/
define('USER_REPOSITORY_PATH', '{USER_REPOSITORY_PATH}');
// Stała do określania sposobu mapowania katalogów z dysku do eksploratora plików. Domyślnie katalogi są zakładane po usr_
// W przypadku podania usrnam katalogi są mapowanie na nazwie konta pracownika (login). Przy tej opcji nie może być wielu
define('USER_REPOSITORY_PATH_ID', 'usr_id');
// Konfiguracja umask podczas pracy z katalogami dysku sieciowego domyślnie jeśli wartość stałej = FALSE to 775 dla katalo
// Ta stała zmienia zarówno dla katalogów jak i plików. Przykładowa wartość 777
define('USER_REPOSITORY_CHMOD', FALSE);
define('SVN_DIR', '.');
// lokalny katalog w którym przechowywane są foldery lokalne kont pocztowych
define('MAILDIR_PATH', '{MAILDIR_PATH}');
define('SENDFAX', 'sudo sendfax');
// sprawdzanie IP, sesji itd
define('CRAZY_ABOUT_SECURITY_MODE', TRUE);
// ---------------------------------------------------------------
// USTAWIENIA LOKALNE
// ---------------------------------------------------------------
define('MONEY DEC NUM', 2);
define('MONEY DEC SEP', '.');
define('MONEY THOUSANDS SEP', ' ');
```

```
setlocale(LC_ALL, 'pl_PL.utf8');
setlocale(LC_NUMERIC, 'en_US.utf8');
// ---------------------------------------------------------------
// WŁĄCZENIE WYŁĄCZENIE MODUŁÓW
// ---------------------------------------------------------------
// udostępnia funkcje związane z kartami RCP
define('RCP_MODE', FALSE);
// 0 wyłącza ikonę komunikatora
define('COMMUNICATOR_ACTIVE', 1);
// włączenie modułu i funkcji wierzytelności
define('VINDICATION_MODE', FALSE);
// włącza funkcjonalnosc szyfrowania
define('USE_OPENSSL', TRUE);
// ---------------------------------------------------------------
// ZMIANA INTERFEJSU UŻYTKOWNIKA
// ---------------------------------------------------------------
// Opcje dla kalendarza, czas pracy jest oznaczony jaśniej
define('WORK_START', '08:00');
define('WORK_END', '16:00');
define('WORK WEEK MASK', 31);
define('CAL_WEEK_DEF_MASK', 31);
/** pozwala na wybor widoku w zadanich miedzy tree a rcp */
define('TREE_RCP_VIEW', TRUE);
// Czy drukować dodatkowe pola w sprawie Prognozowana wartość, koszt itp.
define('COMMERCIAL_PROCESSES', TRUE);
// czy ma pokazywac pasek z listą zadań na dziś
define('SHOW_TODAY_LIST', TRUE);
// domyślny typ zdarzenia uruchamiany z menu podręcznego w kalendarzu
define('DEFAULT_EVENT_TYPE', 'TODO');
// czy drukować link do usługi szpiegowskiej google, zumi etc
define('LOCATION_SEARCH_ENGINE', TRUE);
// wyszukiwarka lokalizacji Google
define('MAP_LOCATION_SEARCH_ENGINE', 'http://maps.google.pl/maps?q={city__},{code__},{woj___},{street},{bldnum}');
// wyszukiwania trasy Google
define('MAP_ROUTE_SEARCH_ENGINE', 'http://maps.google.pl/maps?saddr={fcity__},{fcode__},{fwoj___},{fstreet},{fbl\downarrownum}&dadd
// czy ma drukowac numer sprawy na zwrotce
define('PRINT_PROC_SYMBOL_IN_ZWRT', TRUE);
// CZY dodać opcję "Drukowanie galerii" obrazkow z zalacznikow i w jakim ROZMIARZE drukować załącznik
define('ALLOW_PRINT_IMAGE_GALLERY', FALSE);
define('MAX_IMAGE_GALLERY_WIDTH', '800px');
// Czy ma dodać przycisk Plik z lokalizacji obok listy plików
define('MAPPED_DISC_RESOURCES', TRUE);
// Czy kolorować daty na liscie spraw jesli są opóźnione
define('COLOUR_OVERTIMED', TRUE);
// Czy ma pokazywac panel wykazu akt w module spraw
```

```
define('SHOW_LIST_OF_DOSSIERS_IN_PROC_MOD', TRUE);
// Nazwa kartoteki klienta i opisu obok komponentu do wyszukiwania klienta
define('CLIENTS_PANEL_NAME', Translator::translate('Klienci'));
define('CLIENT_NAME', Translator::translate('Klient'));
// Czy połączony z BIP (powoduje wyświetlenie dodatkowych opcji w sprawie)
define('BIP_CONNECTED', FALSE);
// czy jednostka administracji publicznej, wyłącza pola w sprawach Prognozowana wartość itp.
// Dodatkwo steruje algorytmem dodawania uprawnień do stanowisk przy przydzielaniu pracownika do komórki organizacyjnej.
// Jeśli PUBLIC_ADMINISTRATION_MODE = TRUE wtedy pracownik dostaje prawa tylko do stanowiska do którego jest przydzielany
// Jeśli PUBLIC_ADMINISTRATION_MODE = FALSE wtedy do stanowiska plus do pierwszego działu (ORG) plus zabraniane jest pierw
define('PUBLIC_ADMINISTRATION_MODE', FALSE);
// ---------------------------------------------------------------
// DOMYŚLNE WARTOŚCI
// ---------------------------------------------------------------
define('DEFAULT COUNTRY', 'Polska');
define('DEFAULT_WOJ', 'Śląskie');
// domyslny typ dla rozmowy telefonicznej
define('DEFAULT_PHONECALL_STATE', 'OUT');
// Domyślny status zobowiązania z tabeli vindication vstatus
define('DEFAULT_FIN_OBLIG_STATUS', 1);
// wewnętrzen
// identyfikatory dla typów spraw okresowa/stała
define('PERIODIC PROCESS', 1);
define('PERSISTENT_PROCESS', 2);
define('POSTOFFICE_TEXT','Nakład własny - zgoda Dyrektora CUP w Warszawie z dnia 17.04.2006 r. CUP OR/HP-503/407/2007');
// orunid zew. systemu z jakim będą tworzone dokumenty
define('TARGET_SYSTEM_ORUNID', -3);
// tpl_id szablonu noty w windykacji
// USTAWOWE
// UMOWNE
define('TPPLID_OF_INTEREST_NOTE_TEMPLATE', '');
define('TPPLID_OF_INTEREST_NOTE_TEMPLATE_COLLUSIVE', '');
// Znak po jakim zostanie wpisany numer kolejny pisma w sprawie, jesli na FALSE to wtedy nie numeruje
define('PAPER_AUTONUMERATE_SIGN', '-');
// wartosc jaka zostanie wstawiona w miejsce tokenu jesli ten nie ma danych
define('EMPTY_VALUE_OF_TOKEN', '................................');
// Format numeru teczki aktowej {RWA}/{SYMB_JEDN_ORG} or {SYMB_JEDN_ORG}.{RWA} */
define('BRIEFCASES_AND_DOSSIERS_TEMPLATE', '{SYMB_JEDN_ORG}.{RWA}');
// definicja rozmiaru fontu dla szablonów dokumentów
// Dla generowanych bloków tekstu
// Dla treści generowanych tabelek
define('TPL FONT SIZE', 12);
define('TPL FONT FAMILY', 'Franklin Gothic Medium');
define('TPL TABLE FONT SIZE', 8);
```
// define('EVENT\_LOCALIZATION\_MASK', 'COALESCE(city\_ || \', \' || COALESCE(nullif(name\_2, \'\'), substring(name\_1 from 1 for // Domyślny tryb automatycznej archiwizacji define('AUTO\_ARCHIVIZATION\_MODE', 1); // Szablon tematu emaila wysyłanego ze sprawy // {SUBJECT} - Oryginalny temat wiadomości // {PROCESS\_SYMBOL} - Symbol sprawy define('EMAIL\_SUBJECT\_TPL\_PROCESS', '{SUBJECT} - Nr sprawy: {PROCESS\_SYMBOL}'); // Wyrażenie regularne dla wykrycia numeru sprawy z email define('PROCESS\_SYMBOL\_REGEXP\_IN\_EMAIL\_SUBJECT', '/Nr sprawy\:\s\*([^\s]+)/i'); // Nienadzorowana pod kątem uprawnień zmiana statusów załatwienia wiadomości email define('EMAIL\_FIX\_STATE\_UNATTENDED\_MODIFY', true); // Czas życia zcacheowanych danych wiadomości email (-1: nie usuwaj) define('EMAIL\_CACHE\_DURATION', 14); // Maksymalny rozmiar cacheowanego załącznika inline (w bajtach) define('EMAIL PARTS CACHE MAX SIZE', 524288); // Minimalny rozmiar wiadomości wysyłanej przez Outbox (w bajtach) define('EMAIL\_OUTBOX\_MIN\_SIZE', 262144); // Czas życia wpisów w logu konta pocztowego (liczba dni; -1: nie usuwaj) define('EMAIL\_ACCOUNT\_LOG\_DURATION', 180); // Domyślny szablon dla wiadomości wychodzących (nazwa pliku z katalogu var/tpl/emails) define('EMAIL\_DEFAULT\_TEMPLATE', 'default'); // Dopuszczone tworzenie wielu instancji dokumentu podczas archiwizacji wiadomości dla różnych użytkowników define('MULTI\_INSTANCE\_EMAIL\_ARCHIVE\_ENABLED', true); // Wczytywanie emaila ze zarchiwizowanego dokumentu define('EMAIL\_DOC\_LOADER\_ON', true); // Czy przy przekazywaniu fileid dokumentu do dialogu nowej wiadomości email inicjować również temat opisem dokumentu define('INIT\_EMAIL\_SUBJECT\_IF\_FILEID\_PASSED', FALSE); // Prioorytety nagłówków podczas ustalania daty emaila podczas synchronizacji define('EMAIL\_DATE\_HEADERS\_ORDER', 'received-date,delivery-date,date'); // Statusy dla eFaktury po otrzymaniu odpowiednio raportu z potwierdzeniem doręczenia lub raportu o niedoręczeniu wiadomoś define(EMAIL\_DELIVERY\_SUCCESS\_TPSTID, 27); define(EMAIL\_DELIVERY\_FAILURE\_TPSTID, 29); // Czy inicjować treść emaila tworzonego w kampanii znacznikiem stopki define('INIT\_CAMPAIGN\_EMAIL\_BODY\_WITH\_FOOTER', false); // Identyfikatory kont pocztowych, dla których aktywne jest logowanie ostrzeżeń i błędów w komunikacji z serwerem imap do define(EMAIL\_ACCOUNT\_DEBUG\_MODE\_ENABLED\_FOR, '3,56'); // Protokół dla połączenia z serwerem poczty przychodzącej konta systemowego dla skryptu FetchMail.php define('FETCHMAIL\_PROTOCOL', 'pop3'); // --------------------------------------------------------------- // DZIAŁANIE PROGRAMU // --------------------------------------------------------------- // nadaje priorytet sprawdzania NIP-u przy wprowadzaniu kontaktów

// HIGH - NIP jest wymagany aby wprowadzić kontakt i musi być prawidłowy // LOW - NIP jest niekonieczny, brak kontroli poprawności NIP-u define('NIP\_VERIFY\_MODE', 'LOW'); // Jak często komunikator sprawdza wiadomości // Czy działa lokalnie i jeśli lokalnie to z jaką nazwą define('CHECK\_NEW\_MESSAGE\_TIME', 10000); define('COMMUNICATOR\_SERVER', 'LOCAL'); define('SERVER\_NAME', 'edokumenty'); // Czy ma oznaczać dokumenty jako wysłane po rejestracji (wyszarzają się) define('SIGN\_OUTGOING\_AS\_SENT\_ON\_REGISTER', TRUE); // CZY ma banować po ILU nieudanych logowaniach i na JAK długo define('BANNED\_MODE', TRUE); define('BANNED\_UNSUCCESSFUL\_NUMBER', 5); define('BANNED\_INTERVAL\_WAIT', '5 minute'); // SPOSÓB powiadamiania i CZAS na ile przed zakończeniem sprawy ma powiadamiać - format interval postgresa define('PROCESSES\_NOTIFIER', 'COMMUNICATOR'); define('OUTSTRIPPING\_PROCESSES\_NOTIFIER', '7m'); // Kiedy czyszczony jest licznik sprawy (tylko dla szablonów zawierających znacznik miesiąca {MM}) define('PROC\_COUNTERS\_RESET\_TYPE','month'); // Czy formatować kod pocztowy automatycznie przez js w format nn-nnn define('FORMAT\_POST\_CODE', TRUE); // Czy pozwalać na dokumenty bez wybranego kontaktu z bazy danych define('ALLOW\_DOCUMENTS\_WITHOUT\_CONTID', FALSE); // Definuje maksymalna liczbe zwracanych wynikow przez lookup define('MAX\_LOOKUP\_RESULT', '500'); // Czy ma sprawdzać ważnosc hasła zgodnie z global\_sys\_conf i PassImportance // Stała może przyjmować wartość typu BOOL lub STRING. // W przypadku BOOL standardowo jest FALSE czyli nie sprawdza. Przy opcji TRUE sprawdza ważność hasła i informuj $\frac{1}{2}$ użytkown // Dodatkowo jeśli ustawiamy na HIGH wtedy oprócz informacji o zmianie hasła użytkownik musi natychmiast zmienić hasło - p define('CHECK\_PASSWORD\_IMPORTANCE', FALSE); // Czy ma sprawdzać czy numer wprowadzanej faktury sie nie powtarza define('CHECK\_VATNOTE\_NUMBER\_BEFORE\_SAVE', TRUE); // Czy ma pozwalac na zapisanie pisma wychodzacego bez wybrania dyspozycji define('ALLOW\_SAVE\_OUTGOING\_WITHOUT\_OUTPID', TRUE); // Czy ma pozwolic na zmiane statusu ręcznie, mimo ze jest wybrana procedura w sprawie define('ALLOW\_EDIT\_PROC\_STAGE', TRUE); // Ustawienie na TRUE powoduje że nie można przesłać dokumentów do działów, tylko na same stanowiska define('POST\_ONLY\_DECRETATION', FALSE); // Pozwala na publikację tylko wybranych spraw w BIP define('CHEAT\_MODE', FALSE); // czy przy wysyłaniu ma system zamieniać nagłówek koperty - dotyczy tylko Windows (deprecated) define('EMAILRELAY\_FORCE\_FROM', FALSE); // domyślny status dla faktur w kreatorze podpisywania efaktur define('EINVOICE MASS PDF DEFAULT TPSTID', null);

```
// domyślny status dla faktury w kreatorze wysyłania efaktur emailem
define('EINVOICE_MASS_EMAIL_DEFAULT_TPSTID, null);
// ---------------------------------------------------------------
// DANE DO DZIAŁANIA USŁUG
// ---------------------------------------------------------------
// dane konta jabberowego dla powiadamiacza (user i hasło)
define('JABBER_NOTIFIER_ACCOUNT', '');
define('JABBER_NOTIFIER_PASS', '');
define('FAXSERVER_MAIL_FROM_PATTERN', '/faxserver/');
define('UPO_MAIL_FROM_PATTERN', '/urzad@eup.demo.unizeto.pl/');
define('LINK_TO_TRAC_TICKETS', 'http://dev.bnet.pl/tp/ticket/');
// link do pomocy
define('LINK_TO_GUIDE', 'http://support.edokumenty.eu/trac/wiki/UserGuide/');
// ---------------------------------------------------------------
// POWIADOMIENIA - format NOTIFY_MODUŁ_TYP
// ---------------------------------------------------------------
// Powiadamianie o nowych dokumentach w sprawie wszystkich uprawnionych
// DOKUMENTACH
// ZADANIACH
define('NOTIFY_PROCESSES_DOCUMENTS', TRUE);
define('NOTIFY_PROCESSES_TASKS', TRUE);
// Powiadamianie o przydzieleniu pracownikowi
// ZADANIA
// SPOTKANIA
// CZYNNOŚCI RCP
// ROZMOWACH
// WYDARZENIACH KORPORACYJNYCH
// Bezpośredniego przełożonego o nowych zadaniach dodanych dla podwładnych
define('NOTIFY_USERS_TODO', TRUE);
define('NOTIFY_USERS_MEETING', TRUE);
define('NOTIFY_USERS_RCP', FALSE);
define('NOTIFY_USERS_PHONECALL', FALSE);
define('NOTIFY_USERS_CORPEVENT', FALSE);
define('NOTIFY_SUPERVISOR_TODO', TRUE);
// Powiadomienie o pozostałych zdarzenach
// NADESŁANIU DOKUMENTU
// ZMIANA TREŚCI DOKUMENTU W SPRAWIE
// ZMIANA W dokumencie ISO
// ZMIANA w kartotece kontaktu będącego pod opieką
define('NOTIFY_DOCUMENTS_DECRESS', FALSE); // powiadamien o dekretacji dokumentu
define('NOTIFY_PROCESSES_DOCUMENT_UPDATE', TRUE); // powiadomienie o zmianie tresci dokumentu w sprawie
define('NOTIFY_USERS_ISO_RIGHTS', TRUE); // powiadamienie o dodaniu,usunieciu,zmianie atrybuty w uprawnieniu do dokumentu
define('NOTIFY_CONTACTS_CHANGE', FALSE); // powiadamianie opiekuna kontaktu o zmianach
// Powiadamianie o przydzieleniu zadania przez workflow na podstawie etapów procedur
define('NOTIFY_WORKFLOW_TODO', TRUE);
// Maksymalna długość tekstu (dotyczy kontekstu) w powiadomieniu. Np. dla dokumentu jest to maksymalna długość tekstu z po
// Dodatkowo do powiadomienia są dodawane standardowe informacje. Jeśli nie ma obcinać należy wstawić FALSE lub \phi.
define('MAX_NOTIFY_DSCRPT_LENGTH', 50);
```

```
// Czy ma automatycznie dodawac przypomnienie podczas szybkiego tworzenia sprawy
// opcje PUBLIC_ADMINISTRATION_MODE musi byc na true
define('DEFAULT_PROCESS_REMINDER', TRUE);
// ---------------------------------------------------------------
// ZEWNĘTRZNE SYSTEMY
// ---------------------------------------------------------------
// Autentykacja przez LDAP, Active Directory
// PG - postgres, LDAP, AD - active directory prawie to samo co ldap tylko korzysta z klasy adLDAPEx
define('AUTHENTICATION_METHOD', 'PG');
define('LDAP_HOST', ''); // ip address or host name
define('LDAP_PORT', 389); // port
define('LDAP_AUTH_USER', ''); // np cn=admin,ou=users,dc=firma,dc=pl nie wymagane przy autentykacji Active Directory
define('LDAP_AUTH_PASS', ''); // nie wymagane przy autentykacji Active Directory
define('LDAP_BASE_DN', ''); // sciezka do bazy wyszukiwania np ou=users,dc=firma,dc=pl
// specyficzne wartości dla Active Directory
define('ACTIVE_DIRECTORY_ACCOUNT_SUFFIX', ''); // nazwa domeny np @firma.pl
// data otwarcia bilansu importowania dokumentow rok-miesiac-dzien
define('DOCUMENTS OPEN BILANS DATE FOR PIK', '2008-01-01');
define('BSRECORDER', FALSE);
define('BS_RECORDER_WSDL', 'http://10.8.16.59:8080/cgi-bin/BSRecWEB.exe/wsdl/IBSRec');
define('BS_RECORDER_PROTOCOL', 'http://');
define('BS_RECORDER_HOST', '10.8.16.59');
define('BS_RECORDER_PORT', '8080');
define('BS_RECORDER_URL', '/cgi-bin/BSRecWEB.exe/wsdl/IBSRec');
define('BS_RECORDER_USER', '');
define('BS_RECORDER_PASSWD', '');
define('BS_RECORDER_TEST_NUMBER',200);
define('BSCONNECT', FALSE);
define('BS_CONNECT_WSDL', 'http://10.8.16.59:8080/cgi-bin/BSConnectWEB.exe/wsdl/IBSConnectWEB');
define('SERVICEID', 'edokumenty@edokumenty');
define('TARGET_SYSTEM_ID', 'SSV');
define('EXPORT_PROCESSES', FALSE);
define('BSNMS_CONNECTED', FALSE);
// Oznacza czy system jest w stanie aktualizacji
define('UPDATE_MODE', FALSE);
// Oznacza czy system jest w trybie serwisowym - należy wpisać nazwę użytkownika który serwisuje system
define('SERVICE_MODE', FALSE);
//Czy nie ma pozwalac na fixowanie/deletowanie zadania przez wszystkich
define('EVENT_NOT_ALLOW_FIX_BY_ALL', FALSE);
// Maska dla wprowadzanego numeru NIP jako wyrażenie regularne
define('NIP_FORMAT_REGEX', '^[0-9]{10}$');
// Czy ma pokazywać logo firmy(jednostki) na stronie logowania
define('SHOW ENTITY LOGO ON LOGIN FORM', FALSE);
// Domyslne kolory na stronie logowania
define('TOP LOGIN FORM COLOR', '#e4f1ff');
```

```
define('BOTTOM_LOGIN_FORM_COLOR', '#d3e7fc');
// Sposob wyswietlania wyszukiwarki MPK SIMPLE -> DBSelect, ADVANCED -> lookup, CUSTOM_{CSWGID} jako custom widget
define('MPK_STYLE', 'SIMPLE');
// Sposob wyswietlania wyszukiwarki RK SIMPLE -> DBSelect, ADVANCED -> lookup
define('RK_STYLE', 'SIMPLE');
// Ustawione na true powoduje że w polu numer konta zapisywany jest pełny numer (złączony z numerem el. nadrzędn¢go), w pr
define('RK_COMPLETE_TYPE', true);
define('DEFAULT_ENVELOPE_FONT_SIZE', 14);
define('DELIV_CONFIRM_NUM_PATTERN', '/.*(\d{8})$/');
// Ograniczenie edycji zdarzeń po ich załatwieniu patrz http://support.edokumenty.eu/trac/wiki/DeployerGuide/Others/EditEv
// define('ALLOW_EDIT_EVENTS_CLAUSE', '((is_fix IS TRUE AND fixdat IS NOT NULL AND ((CURRENT_TIMESTAMP - INTERVA\downarrow \'24 hou
// Nazwa użytkownika wymaganego do zalogowania się do API
// define('EDOK_API_LOGIN', '');
// Hasło dla użytkownika EDOK_API_LOGIN
// define('EDOK_API_PASSWORD', '');
// Dodatkowa stała która umożliwia pominięcie autentykacji (FALSE - nie sprawdza danych EDOK_API_LOGIN i EDOK_API_PASSWORD)
// domyślnie ustawiona na TRUE, można poprzez GET oraz WSS
// define('EDOK_API_AUTH_MODE', TRUE);
// Rozkładanie zadań oraz czas rozpoczęcia i na kiedy uwzglęniają zdefiniowane w systemie kalendarze
define('EVENT_AUTO_SCHEDULE', FALSE);
// Czy ma ładować typy dokumentów księgowych per jednostka rozliczeniowa
define('TYPE_OF_DOCUMENT_FOR_ACCORID', TRUE);
//define('CALLTO_PROTOCOL', 'callto:');
// Dodatkowe pola (stawka VAT, wartość VAT, data wymagania podatkowego) na formularzu kosztu faktury
define('VATNOTE_COST_ADDITIONAL_FIELDS', FALSE);
// Ustalenia nazwy dla Dodatkowa analityka
// WYCOFANA od wersji 6.0.172 na rzecz tabeli additional_analytics_text
define('ADDITIONAL_ANALYTICS_TEXT', Translator::translate('Dodatkowa analityka'));
// Sposob wyswietlania wyszukiwarki dodatkowej analityki SIMPLE -> DBSelect, ADVANCED -> lookup
define('ADDITIONAL_ANALYTICS_STYLE', 'SIMPLE');
define('NO_PG_PCONNECT', 1);
// Stała działa w dwóch kontekstach.
// 1 - Uwidocznienie pola Jednostka rozliczeniowa na fakturze,
// 2 - inicjalizacja pola MKP. Jeśli wartość stałej równa się adduid wtedy pobierane jest orunid osoby, która utworzyła do
// Jeśli nie zostaną znalezione żadne MPK przypisane do tego orunid wtedy pobierane są MPK przypisane do pierwszęgo stanow
define('VATNOTE_MPK_INIT', FALSE);
// Czy ma dodawać numer konspektu podsprawy to opisu. Numer konspektu jest na stałe zapisywany w opisie nie jest doklejany.
// Zmiana tej wartość TRUE|FALSE nie zmieni zapisanych danych w bazie a tylko ma wpływ na nowo tworzone
define('ADD_DRAFT_NUMBER_TO_PROCESS_DSCRPT', TRUE);
//define('WEBDAV_URL', 'edokumenty.webdav:'.SELECTED_PROTOCOL.'://{host}/vdisk');
//define('WEBDAV_AUTH_METHOD', 'digest');
//szablon dla nazwy plików otwieranych do edycji przez webdav
//define('WEBDAV_FILENAME_FORMAT', '{documents.pprosm}_{SQL::SELECT substr(\'{basename}\',0,40)}[f{fileid}].{extension}');
```
//zatwierdzaj wersje po zapisie define('WEBDAV\_COMMIT\_ON\_PUT', TRUE); // Flaga oznaczająca czy system ma walidować identyfikator klienta w zależności od tego czy jest to osoba fizyczna czy nie define('VALIDATE\_CONTACT\_IDENTIFIER\_BY\_TYPE', FALSE); // Flaga wymuszająca załączenie zakładki Po zapisie na dokumencie niezależnie od tego czy dokument tworzony jest|z modułu define('ALWAYS\_SHOW\_AFTER\_SAVE\_DOC\_TAB', FALSE); define('SHOW\_MEETING\_ACCEPT\_PANEL', FALSE); // Czy ograniczać MPK do wybranego projektu przy wyszukiwaniu na formularzu kosztu dla faktury VAT define('PROJECT\_AND\_MPK\_AUTO\_FILTER', FALSE); // Które pola są wymagane do zapisania klienta - wymianiamy po przecinku np.: street, city\_\_ define('CONTACT\_REQUIRED\_FIELDS', ''); // Które pola są wymagane do zapisania rozmowy telefonicznej - wymianiamy po przecinku np.: copeid, prc\_id define('PHONECALL\_REQUIRED\_FIELDS', 'copeid'); //Rozmowa telefoniczna - PHONECALL FIXED BY DEFAULT (ustawione na TRUE spowoduję iż nowa rozmowa telefoniczna będzie domy define('PHONECALL\_FIXED\_BY\_DEFAULT', TRUE); // Które pola są wymagane do zapisania zadania wymianiamy po przecinku np.: copeid, prc\_id define('TODO\_REQUIRED\_FIELDS', 'evcaid'); // Pełny dialog tworzenia nowego klienta z lookupa TRUE = prosty, FALSE = pełny define('SIMPLE\_CONTACT\_CREATING\_FORM', TRUE); // Połączenia z systemami zew. Musi być (string)NEW // define('SYNC\_ACTIVE', 'NEW'); // Domyślna data otwarcia bilansu dla pobieranych dokumentów z systemów zew. Domyślnie pobiera wszystkie jednak // nie jest to zalecane ze względu na to, że może ich być dużo // define('DOCUMENTS\_OPEN\_BALANCE\_SHEET\_DATE', FALSE); // Czy ma aktualizować prognozowaną wartość oraz koszt w sprawie na podstawie pozycji // TRUE - zawsze, jeśli tylko wybrane to foreco lub forepa po przecinku define('FK\_UPDATE\_PROCESS\_PREDICTED\_VALUE', TRUE); define('SIMPLE\_PROCESS\_CREATING\_FORM', TRUE); // Podpowiadanie domyślnego klienta w dokumentach jako -> Ustawienia -> Panel sterowania -> Ogólne -> Dane podmiotu define('SUGGEST\_DEFAULT\_CONTACT', TRUE); // Logowanie domenowe define('SSO\_LOGIN\_ENABLED', FALSE); // Lokalizacja strony na IIS wymagającej autentykacji domenowej (Windows Authentication ntlm) define('SSO\_REMOTE\_SERVICE', ''); // Czas jaki użytkownik będzie miał na decyzję czy chce się zalogować domenowo define('SSO\_LOGIN\_TIMEOUT', 5); // Ciąg mieszający dowolny w miarę unikalny define('SSO\_SALT', ''); // Ładowanie do lookupa adresów na fakturze klientów będących w jednostkach rozliczeniowych define('LOAD\_ALL\_CONTACTS\_FROM\_UNITS', TRUE); // Formatowanie wyników wyszukiwania w lookupie

// Wartość stałej to kolumna w SQL np name\_1||name\_2|| itd // Lookup adresów dla dokumentów widok addresses\_view define('CONTACT\_ADDRESS\_LOOKUP\_SEARCH\_RESULT', FALSE); // Lookup kontaktów - widok contacts\_lookup\_view define('CONTACT\_LOOKUP\_SEARCH\_RESULT', FALSE); // Lookup spraw - tabele (LEFT JOIN) processes, organization\_units, doss\_extract\_list, dossiers\_list, contacts define('PROCESS\_LOOKUP\_SEARCH\_RESULT', FALSE); // Lookup osób kontaktowych - tabela contact\_persons przykład dodania adresu email data\_\_||COALESCE(\' \'||email\_, \'\') define('CONTACT\_PERSON\_LOOKUP\_SEARCH\_RESULT', FALSE); // Zapisywanie faktury dla klienta, który nie posiada nipu. TRUE - zapisuje fakturę dla klienta bez nipu, FALSE  $\frac{1}{2}$  nie pozw define('ALLOW\_SAVE\_CONTACT\_ON\_FV\_WITHOUT\_NIP', TRUE); // pocztowy numer nadawczy, TYLKO pierwsze 11 cyfr!... resztę generuje system define('RK\_PREFIX', '00759007734'); // maska praw do dokumentu dla użytkownika, na którego stanowisku znajduje się dokument (lub mającego prawo do tęgo stanow define('DOCUMENT\_TARGET\_RIGHT\_MASK', 'rw'); // sortowanie wpisów dla wydruku książki nadawczej z dziennika przy użyciu "kreatora wydruku" define('PBOOK PRINT ORDER', 'adddat ASC'); // Czy ma pokazywać hasło jeśli została ostatnia próba logowania czyli BANNED\_UNSUCCESSFUL\_NUMBER - 1 define('SHOW PASSWORD BEFORE BANNED', TRUE); //jeżeli FALSE to nie sprawdza zmian na formularzu przu kliknięciu Załatwione na panelu procedury (domyślnie sprawdzanie j //define('WORKFLOW\_CHECK\_FORM\_MOD', TRUE); // Czy ma pokazać zakładkę Pozycje na dokumecnie typu Umowa define('SHOW\_FKELEMENTS\_ON\_CONTRACT\_DOCUMENT', FALSE); // Czy system ma pytać podczas dodawania kosztu na delegacji o rozpoczęcie procedury jeśli // taka została zdefiniowana dla faktury. // Jeśli: // - TRUE to pyta z opcją Nie pytaj ponownie (po zaznaczeniu opcji (checkboxa) system pamięta odpowiedź Tak lub Nie) // - FALSE - jeśli jest procedura dla faktury to ją uruchamia jeśli nie ma to nie uruchamia ;) // - NO\_PROCEDURE - nie ma pytania i nigdy nie uruchamia procedury nawet jak jest zdefiniowana define('DELEGATION\_VATNOTE\_PROCEDURE\_ASK', FALSE); // Do podanych rodzajów dokumentów (po zarejestrowaniu w dzienniku) zostanie dodany prefix, do opisu dokumentu, w postaci // wartości podajemy po przecinku np. '1,2' jeżeli chcemy dodawać nr. do dokumentów wychodzących oraz przychodzących // możliwe wartości: wychodzący = 1, przychodzący = 2, wewnętrzny = 3 define('ADD\_EVDNUM\_PREFIX\_AFTER\_REGISTER', '2'); // domyślny font dla generowanych dokumentów PDF (domyślnie - freeserif) define('DEFAULT\_PDF\_FONTNAME', 'freesans'); //Definiowanie dodatkowych opcji w nagłówku Content-Security-Policy, dodatkowe adresy odzielamy spacją define('CSP\_HEADER', ['img-src' => 'obrazki.moja\_domena.pl']); // --------------------------------------------------------------- // Konfiguracja procesu wysyłania i synchronizacji poczty w tle (backproc) // --------------------------------------------------------------- // Kolejkowanie wysyłanych emaili w folderze Outbox define('EMAIL OUTBOX ENABLED', false); // Obsługa trybu pobierania wiadomości w tle

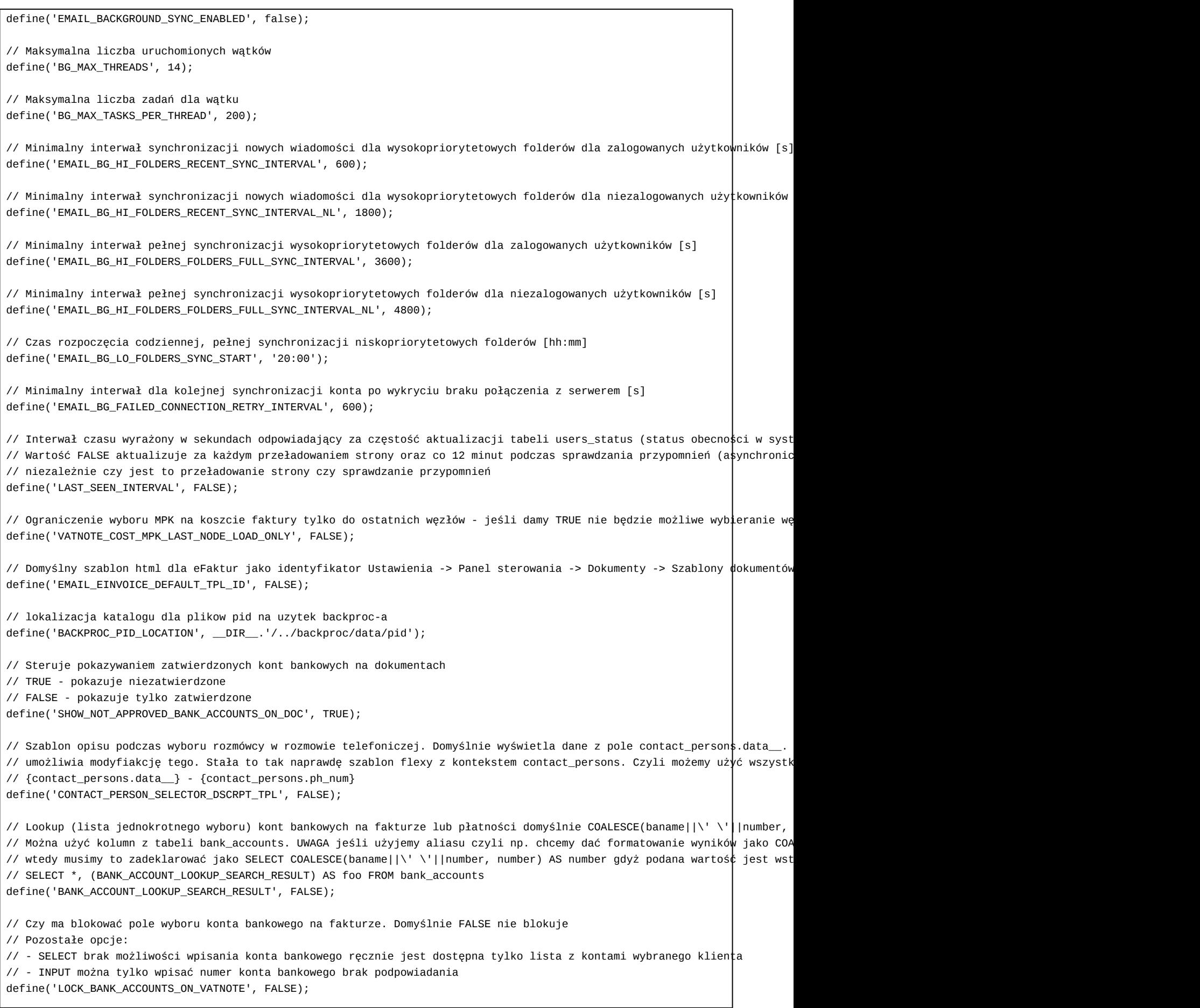

// Plugin umożliwiający pracę w kontekście jednostki rozliczeniowej - ACCORID define('UNIT\_OF\_ACCOUNT\_PLUGIN', FALSE); // Ustawienie na FALSE wyłączy OCRa dla akcji generowania eFaktury. Domyślnie OCR jest włączony. define('EINVOICE\_DO\_OCR', TRUE); // Domyślna akcja, jaka zostanie wywołana, po kliknięciu w nazwę pliku na liście załączników (w dokumencie, zadaniu, itp.). // Możliwe wartości to: download, preview, none define('FILESLIST\_DEFAULT\_ACTION', 'download'); // Oznaczenie czy dana wersja systemu pracuje w trybie ROBO - dla klientów, którzy przed aktualizacją testują na $\big|$ lustrzany // Stała powoduje dodanie wstążki w lewym dolnym rogu ekranu z opisem Wersja ROBO. Opis można zmienić poprzez stałą. // Przykład define('ROBO\_VERSION', 'WERSJA TESTOWA/ROBO'); // Czas (w sekundach) po którym konto pocztowe będzie ponownie synchronizować wiadomości po nieudanym logowaniu. // Odnosi skutek tylko w backproc. //define('EMAIL\_AUTH\_ERROR\_CHECK\_RETRY\_TIME', 1800); //Jakiego typu dokument zostanie utworzony na akcji drag'n'drop na listę dokumentów (types\_of\_documents.dctpid) //define('TYPE\_OF\_DOCUMENT\_ON\_FILE\_UPLOAD', 8); // Wprowadź nazwę pola kwotowego z faktury, z którego zostanie przepisana wartość do formatki dziennika. Domyślnie system // Jeśli chcesz aby przepisywał wartość z pola netto wpisz "netto\_" define('REGOFVATNOTES\_MAP\_COLUMN\_TO\_AMOUNT', FALSE); // Pokaż przycisk na dialogu email z akcją przekazania/dekretacji jako dokument //define('SHOW\_EMAIL\_DECREE\_TOOLBUTTON', TRUE); // Maksymalny okres bezczynności użytkownika, po którym zostanie wymuszone ponowne logowanie (w sekundach, minimum to 1min //define('INACTIVITY\_LOGOUT\_TIME', 1800); //Klient poczty domyślnie ignoruje atrybut NOSELECT dla folderów IMAP. Aby nie ignorował należy ustawić wartość na FALSE. //define('IMAP\_IGNORE\_NOSELECT\_ON\_FOLDERS', FALSE); // Sposób inicjalizacji pola zlecający dla delegacji: // (string) SELF - zalogowany pracownik // (string) SUPERIOR - bezpośredni przełożony // (string) EMPTY - puste pole // domyślna wartość (bool)TRUE inicjalizuje bezpośrednim przełożonym define('DELEGATION\_ADDUID\_INIT', TRUE); // Usługa pobierania danych z GUS wpisz FALSE jeśli chcesz ją wyłączyć define('BIR\_CONNECTION', TRUE); // Serwery proxy dla usługi BIR define('BIR\_MIRRORS', 'http://support.edokumenty.eu/dev/bir/'); // Wyłącza automatyczną aktualizację pola Opis w dokumentach o frazę Do|Od {nazwa kontrahenta} // Przyjmuje wartość TRUE|FALSE::BOOL // define('DISABLE\_DOCUMENT\_DESCRIPTION\_UPDATE', TRUE); // nieaktualizuje // define('DISABLE\_DOCUMENT\_DESCRIPTION\_UPDATE', FALSE); // aktualizuje // Domyślnie aktualizuje define('DISABLE\_DOCUMENT\_DESCRIPTION\_UPDATE', FALSE); // Czy nie ma podpowiadać na formatce kosztu faktury ostatnio wybrany RK (podczas dodawania nowego) dla nowego kosztu define('DISABLE\_VATNOTE\_COST\_RK\_INIT', FALSE); // obsługa zadań przez CalDAV. Jeżeli FALSE to zadania będą synchronizowane jako terminy (VEVENT). define('CALDAV\_VTODO\_SUPPORT', TRUE);

// czy pokazywać formularz danych wejściowych bezpośrednio na szarfie/panelu workflow define('WORKFLOW\_SHOW\_USER\_INPUT', TRUE); //Adres główny systemu eDokumenty z kończącym slashem, np.  $lhttp://edokumenty.compannme.com/$ . Wymagane podczas wysyłania define('EXT\_ACTIONS\_ENGINE\_URL', 'https://localhost/'); // Wyłączenie paska narzędzi w podglądzie PDF Obecnie na dzień 2017-03-27 działa tylko w Chrome define('DISABLE\_TOOLBAR\_IN\_PDF\_VIEWER', FALSE); // Automatycznie zaznaczenie checkboxa osoba fizyczna na kliencie define('CONTACT\_PHYSICAL\_PERSON\_AUTO\_SELECT', FALSE); // Aktualizacja hasła do domyślnego konta pocztowego użytkownika po pomyślnym zalogowaniu do systemu. define('SYNC\_USER\_PASS\_WITH\_EMAIL\_ACCOUNT', TRUE); //Widoczność pola korekta na fakturze define('SHOW\_CORRECTION\_ON\_VATNOTE', TRUE); // Lokalizacja plików mapowań dla mechanizmu BSConnect. Musi być wewnątrze ./etc/sync np. ./etc/sync/sync\_3 // Na potrzeby obsługi wielu jednostek np. dla clouda //define('BSCONNECT SYNC CONFIG DIR', ''); // Zmiana wyglądu formatki RCP jako tylko do rejestracji czasu pracy. Rozliczenie poprzez dokumentu protokołu define('RCP\_PROTO\_MODE', TRUE); // od 6.0.25 // Domyślny widok listy modułów może być simple - prosta lista bez ikon, icons - pozioma lista z ikonami, tiles  $\frac{1}{2}$  kafelki define('APPS\_VIEW\_STYLE', 'icons'); // Domyślny grupowanie listy modułów może być letter - po literze, color - po kolorze. Wpisz FALSE jeśli nic nie chcesz define('APPS\_GROUP\_BY\_STYLE', FALSE); // od 6.0.75 // Włączenie połączenia z ePUAP - daj TRUE. Jeśli chcesz połączyć się z wersją testową ePUAP wpisz 'TEST' jako tekst define('ePUAP\_CONNECTION', FALSE); // Tryb debugowania przy przy wykonywaniu funkcji ePUAP - więcej komunikatów do loga leci define('ePUAP\_DEV\_MODE', FALSE); // Dla trybu logowania poprzez losowe znaki z hasła. Stała określająca ile znaków z hasła musi podać uzytkownik define('PARTIAL\_PASSWORD\_VISIBLE\_CHARACTERS', FALSE); // Czy została zainstalowana i skonfigurowana kolejka RabbitMQ define('RABBITMQ\_ENABLED', FALSE); // Czy nowe pliki/załączniki mają domyślnie podlegać kontroli wersji define('FILES\_DEFAULT\_WITH\_VCS', TRUE); // Od wersji 6.0.266. Dodatkowy przycisk obok pola NIP na kartotece klienta służący do weryfikacji czy dana firma jest czy define('MF\_VAT\_STATUS', FALSE); // Dostawca kwalifikowanego podpisu elektronicznego (wymaga wcześniejszego zakupienia oraz instalacji odpowiednich bibliotek) define('CRYPTO\_LIB', 'kir'); // format podpisu dla wybranych typów plików define('CRYPTO\_LIB\_SETTINGS', '{"pdf": {"format": "PAdES", "embed": true}, "xml": {"embed": false}}'); // Wymagane pola dla kartoteki produktu (od wersji 5.4.51, 6.0.209) define('PRODUCT REQUIRED FIELDS', ''); // Czy ma pokazać konta klientów i na jakich elementach TYP TABLICA // obecnie obsługiwane jest:

// - PAID\_FROM\_OWN\_FUNDS - wybór pracownika na liście Zapłacono ze środków własnych na fakturze zakupu // przykład - define('SHOW\_CUSTOMER\_ACCOUNTS\_ON', ['PAID\_FROM\_OWN\_FUNDS']); define('SHOW\_CUSTOMER\_ACCOUNTS\_ON', FALSE); // Od wersji 6.0.266 // Aktywacja dostawcy białej listy. // Jak wartość należy wpisać Sage lub MF define('MF\_WHITE\_LIST\_CHECK\_PROVIDER', FALSE); // To jeszcze nie jest obsługiwane define('MF\_WHITE\_LIST\_SEARCH\_PROVIDER', FALSE); // Od wersji 6.0.266 // Podłączenie do testowej białej listy (inny adres usługi) define('MF\_WHITE\_LIST\_TEST\_MODE', FALSE); // Flaga pozwalająca na konfigurację (powiązanie) urządzenia mobilnego z profilem define('ALLOW\_MOBILE\_DEVICE\_CONFIGURATION', TRUE); // Flaga czy ma automatycznie przepisywać opis z faktury do kosztu pod warunkiem, że jest to pierwsza pozycja kosztowa // lub opis wszystkich pozycji jest takim sam define('AUTO\_FILL\_REMARK\_ON\_VATNOTE\_COST', FALSE); // Od 6.45.2 // Przełącza kartotekę pracownika w tryb wymagający podania nazwy konta jako adresu email define('REQUIRED\_EMAIL\_ADDRESS\_AS\_USER\_ACCOUNT\_NAME', FALSE); ?>

Przykładowe ustawienie może zawierać w OPTIMA\_DATA\_SOURCE\_DTSCNM wartość *OPTIMA* (bez wąsów) przy czym odpowiedni rekord w tabeli data\_sources w polu dtscnm będzie taki sam czyli *OPTIMA*.

```
define('BSRECORDER', FALSE);
define('BS_RECORDER_WSDL', 'http://10.8.16.59:8080/cgi-bin/BSRecWEB.exe/wsdl/IBSRec');
define('BS_RECORDER_PROTOCOL', 'http://');
define('BS_RECORDER_HOST', '10.8.16.59');
define('BS_RECORDER_PORT', '8080');
define('BS_RECORDER_URL', '/cgi-bin/BSRecWEB.exe/wsdl/IBSRec');
define('BS_RECORDER_USER', '');
define('BS_RECORDER_PASSWD', '');
define('BS_RECORDER_TEST_NUMBER',200);
define('BSCONNECT', FALSE);
define('BS_CONNECT_WSDL', 'http://10.8.16.59:8080/cgi-bin/BSConnectWEB.exe/wsdl/IBSConnectWEB');
define('SERVICEID', 'edokumenty@edokumenty');
define('TARGET_SYSTEM_ID', 'SSV');
define('EXPORT_PROCESSES', FALSE);
define('BSNMS_CONNECTED', FALSE);
```